# MORE ON SUBCLASSES, INHERITANCE, INTERFACES, ETC

Lecture 4 CS2110 – Fall '10

# Primitive vs Reference Types

- Primitive types
  - int, short, long, float, byte,
  - char, boolean, double
- Efficient
  - 1 or 2 words
  - Not an Object—unboxed
- Reference types
  - Objects and arrays
  - String, int[], HashSet
  - Usually require more memory
  - Can have special value null
  - Can compare null with ==, !=
  - Generates NullPointerException if you try to dereference null

abc 57

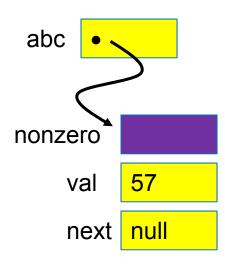

# Comparing/copying primitive types

Works just as you would expect

```
int a, b;
if(a < b) { ... }
a = b+3;
```

# Comparing/Copying Reference Types

- Comparing objects (or copying them) isn't easy!
  - You need to copy them element by element
  - Compare objects using the "equals" method, which implements "deep equality"

| What you wrote           | How to write it correctly     |
|--------------------------|-------------------------------|
| "xy" == "xy"             | "xy".equals("xy")             |
| "xy" == "x" + "y"        | "xy".equals("x" + "y")        |
| "xy" == new String("xy") | "xy".equals(new String("xy")) |

#### Inheritance

- A subclass inherits the methods of its superclass
- Example: methods of the Object superclass:
  - equals(), as in A.equals(B)
  - toString(), as in A.toString()
  - ... others we'll learn about later in the course
- ... every object thus supports toString()!

# Overriding

- A method in a subclass overrides a method in superclass if:
  - both methods have the same name,
  - both methods have the same signature (number and type of parameters and return type), and
  - both are static methods or both are instance methods
- Methods are dispatched according to the runtime type of the actual, underlying object

# Shadowing

- Like overriding, but for fields instead of methods
  - Superclass: variable v of some type
  - Subclass: variable v perhaps of some other type
  - Method in subclass can access shadowed variable using super.v
  - Variable references are resolved using static binding (i.e., at compile-time), not dynamic binding (i.e., not at runtime)
- Variable reference r.v uses the static (declared) type of the variable r, not the runtime type of the object referred to by r
- Shadowing variables is bad medicine and should be avoided

# ... a nasty example

```
class A {
  int i = 1;
  int f() { return i; }
class B extends A {
                                             // Shadows variable i in class A.
  int i = 2;
  int f() { return -i; }
                                             // Overrides method f in class A.
}
public class override_test {
                                                     The "runtime" type of "a"
  public static void main(String args[]) {
                                                                is "B"!
     Bb = new B();
     System.out.println(b.i);
                                             Refers to B.i; prints 2.
     System.out.println(b.f());
                                             // Refers to B.f(); prints -2.
                                             // Cast b to an instance of class A.
     A a = (A) b;
     System.out.println(a.i)/
                                             // Now refers to A.i; prints 1;
                                             // Still refers to B.f(); prints -2;
     System.out.println(a.f());
```

# ... a nasty example

```
class A {
  int i = 1;
  int f() { return i; }
class B extends A {
                                              // Shadows variable i in class A.
  int i = 2;
  int f() { return -i; }
                                              // Overrides method f in class A.
}
                                                      The "declared" or "static"
public class override_test {
                                                          type of "a" is "A"!
  public static void main(String args[]) {
     Bb = new B();
     System.out.println(b.i);
                                             // Refers to B.i; prints 2.
     System.out.println(b.f());
                                              // Refers to B.f(); prints -2.
                                              // Cast b to an instance of class A.
     A a = (A) b;
     System.out.println(a.i);
                                              // Now refers to A.i; prints 1;
                                              // Still refers to B.f(); prints -2;
     System.out.println(a.f());
```

#### Interfaces

- What is an interface? Informally, it is a specification of how an object interacts with the outside world
- Java has a construct called interface which is used formally for this purpose
  - an interface describes how a class interacts with its clients
  - method names, argument/return types, fields

# Inheritance and Overriding let us create families of related classes

- For example:
  - Sets
  - Array is a primitive reference type
  - ArrayList is a subclass of Set and implements the Array interface
  - HashMap is a subclass of Map and implements the Array interface
- All of these classes support similar functionality because they offer the same "interface" and interpret the operations in the same way
- But they are implemented differently in support of different styles of use

#### Java interface

```
interface IPuzzle {
   void scramble();
   int tile(int r, int c);
   boolean move(char d);
}
```

```
class IntPuzzle implements IPuzzle {
  public void scramble() {...}
  public int tile(int r, int c) {...}
  public boolean move(char d) {...}
}
```

- □ name of interface:

  IPuzzle
- □ a class
  implements this
  interface by
  implementing
  public instance
  methods as
  specified in the
  interface
- the class may implement other methods

#### Notes

- An interface is not a class!
  - **a** cannot be instantiated
  - incomplete specification
- class header must assert implements I for Java to recognize that the class implements interface I
- A class may implement several interfaces:

```
class X implements IPuzzle, IPod {...}
```

# Why an interface construct?

- good software engineering
  - specify and enforce boundaries between different parts of a team project
- can use interface as a type
  - allows more generic code
  - reduces code duplication

# Why an interface construct?

Lots of examples in Java

#### Example of code duplication

- Suppose we have two implementations of puzzles:
  - class IntPuzzle uses an int to hold state
  - class ArrayPuzzle uses an array to hold state
- Say the client wants to use both implementations
  - perhaps for benchmarking both implementations to pick the best one
  - client code has a display method to print out puzzles
- What would the display method look like?

```
class Client{
  IntPuzzle p1 = new IntPuzzle();
  ArrayPuzzle p2 = new ArrayPuzzle();
    ...display(p1)...display(p2)...
  public static void display(IntPuzzle p){
    for (int r = 0; r < 3; r++)
                                                  Code
      for (int c = 0; c < 3; c++)
                                                  duplicated
        System.out.println(p.tile(r,c));
                                                  because
                                                  IntPuzzle
  public static void display(ArrayPuzzle p){
                                                  and
    for (int r = 0; r < 3; r++)
                                                  ArrayPuzzle
      for (int c = 0; c < 3; c++)
                                                  are different
        System.out.println(p.tile(r,c));
```

#### Observation

- Two display methods are needed because IntPuzzle and ArrayPuzzle are different types, and parameter p must be one or the other
- but the code inside the two methods is identical!
  - code relies only on the assumption that the object p has an instance method tile(int,int)
- Is there a way to avoid this code duplication?

#### One Solution — Abstract Classes

```
abstract class Puzzle {
    abstract int tile(int r, int c);
    ...
}
class IntPuzzle extends Puzzle {
    public int tile(int r, int c) {...}
    ...
}
class ArrayPuzzle extends Puzzle {
    public int tile(int r, int c) {...}
    ...
}
public static void display(Puzzle p){
```

```
client
code

public static void display(Puzzle p){
    for (int r = 0; r < 3; r++)
        for (int c = 0; c < 3; c++)
        System.out.println(p.tile(r,c));
}
</pre>
```

code

#### Another Solution — Interfaces

```
interface IPuzzle {
        int tile(int r, int c);
      class IntPuzzle implements IPuzzle {
Puzzle I
       public int tile(int r, int c) {...}
 code
      class ArrayPuzzle implements IPuzzle {
        public int tile(int r, int c) {...}
      public static void display(IPuzzle p){
          for (int r = 0; r < 3; r++)
Client
```

for (int c = 0; c < 3; c++)

System.out.println(p.tile(r,c));

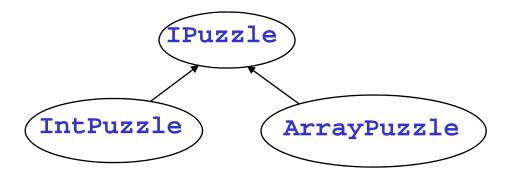

- interface names can be used in type declarations
  - IPuzzle p1, p2;
- a class that implements the interface is a subtype of the interface type
  - IntPuzzle and ArrayPuzzle are subtypes of IPuzzle
  - IPuzzle is a supertype of IntPuzzle and ArrayPuzzle

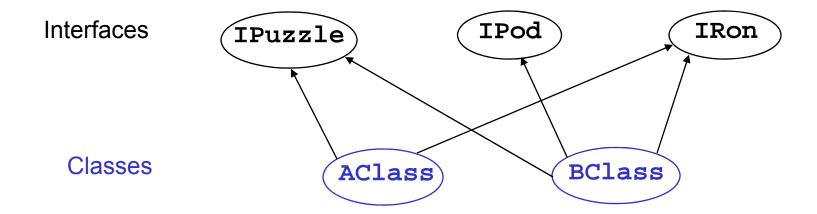

- Unlike classes, types do not form a tree!
  - a class may implement several interfaces
  - an interface may be implemented by several classes

#### Extending a Class

#### VS

#### Implementing an Interface

- A class can
  - implement many interfaces, but
  - extend only one class
- To share code between two classes
  - put shared code in a common superclass
  - □ interfaces cannot contain code

## Static vs Dynamic Types

- Every variable (more generally, every expression that denotes some kind of data) has a static\* or compiletime type
  - derived from declarations you can see it
  - known at compile time, without running the program
  - does not change
- Every object has a dynamic or runtime type
  - obtained when the object is created using new
  - not known at compile time you can't see it

<sup>\*</sup> Warning! No relation to Java keyword static

#### Example

```
int i = 3, j = 4;
Integer x = new Integer(i+3*j-1);
System.out.println(x.toString());
```

- static type of the variables i, j and the expression i+3\*j-1 is int
- static type of the variable x and the expression new Integer(i+3\*j-1) is Integer
- static type of the expression x.toString() is String (because toString() is declared in the class Integer to have return type String)
- dynamic type of the object created by the execution of new Integer(i+3\*j-1) is Integer

#### Reference vs Primitive Types

Reference types

□ classes, interfaces, arrays

■ E.g.: Integer

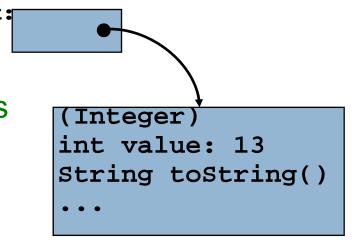

Primitive types

□ int, long, short, byte, boolean, char, float, double

#### Why Both int and Integer?

- □ Some data structures work only with reference types (Hashtable, Vector, Stack, ...)
- □ Primitive types are more efficient

```
for (int i = 0; i < n; i++) {...}
```

# **Upcasting and Downcasting**

- Applies to reference types only
- Used to assign the value of an expression of one (static)
   type to a variable of another (static) type
  - upcasting: subtype □ supertype
  - downcasting: supertype □ subtype

#### A crucial invariant:

If during execution, an expression *E* is ever evaluated and its value is an object *O*, then the dynamic type of *O* is a subtype of the static type of *E*.

# Upcasting

Example of upcasting:

```
Object x = new Integer(13);
```

- static type of expression on rhs is Integer
- static type of variable x on lhs is Object
- Integer is a subtype of Object, so this is an upcast
- static type of expression on rhs must be a subtype of static type of variable on lhs – compiler checks this
- upcasting is always type correct preserves the invariant automatically

## Downcasting

□ Example of downcasting:

Integer 
$$x = (Integer)y;$$

- static type of y is Object (say)
- **static type of x is Integer**
- static type of expression (Integer)y is Integer
- Integer is a subtype of Object, so this is a downcast
- In any downcast, dynamic type of object must be a subtype of static type of cast expression
- □ runtime check, ClassCastException if failure
- needed to maintain invariant (and only time it is needed)

#### Some type checking can only be done at runtime

.... because dynamic type of object may not be known at compile time

```
void bar() {
  foo(new Integer(13));
}
String("x")
void foo(Object y) {
  int z = ((Integer)y).intValue();
  ...
}
```

# Upcasting with Interfaces

Java allows up-casting:

```
IPuzzle p1 = new ArrayPuzzle();
IPuzzle p2 = new IntPuzzle();
```

- Static types of right-hand side expressions are ArrayPuzzle and IntPuzzle, resp.
- Static type of left-hand side variables is IPuzzle
- Rhs static types are subtypes of lhs static type, so this is ok

# Why Upcasting?

- Subtyping and upcasting can be used to avoid code duplication
- Puzzle example: you and client agree on interface
   IPuzzle

```
interface IPuzzle {
  void scramble();
  int tile(int r, int c);
  boolean move(char d);
}
```

#### Solution

```
interface IPuzzle
        int tile(int r, int c);
      class IntPuzzle implements IPuzzle {
Puzzle l
       public int tile(int r, int c) {...}
 code
      class ArrayPuzzle implements IPuzzle {
        public int tile(int r, int c) {...}
      public static void display(IPuzzle p){
          for (int r = 0; r < 3; r++)
Client
            for (int c = 0; c < 3; c++)
 code
              System.out.println(p.tile(r,c));
```

#### Method Dispatch

```
public static void display(IPuzzle p) {
  for (int row = 0; row < 3; row++)
   for (int col = 0; col < 3; col++)
      System.out.println(p.tile(row,col));
}</pre>
```

- □ Which tile method is invoked?
  - depends on dynamic type of object p (IntPuzzle
     or ArrayPuzzle)
  - we don't know what it is, but whatever it is, we know it has a tile method (since any class that implements IPuzzle must have a tile method)

#### Method Dispatch

```
public static void display(IPuzzle p) {
  for (int row = 0; row < 3; row++)
   for (int col = 0; col < 3; col++)
      System.out.println(p.tile(row,col));
}</pre>
```

- □Compile-time check: does the static type of p (namely IPuzzle) have a tile method with the right type signature? If not → error
- Runtime: go to object that is the value of p, find its dynamic type, look up its tile method
- □ The compile-time check guarantees that an appropriate tile method exists

## Note on Casting

- Up- and downcasting merely allow the object to be viewed at compile time as a different static type
- Important: when you do a cast, either up or down, nothing changes
  - not the dynamic type of the object
  - not the static type of the expression

# Another Use of Upcasting

#### Heterogeneous Data Structures

Example:

```
IPuzzle[] pzls = new IPuzzle[9];
pzls[0] = new IntPuzzle();
pzls[1] = new ArrayPuzzle();
```

- expression pzls[i] is of type IPuzzle
- objects created on right hand sides are of subtypes of IPuzzle

#### Java instanceof

Example:

```
if (p instanceof IntPuzzle) {...}
```

true if dynamic type of p is a subtype of IntPuzzle

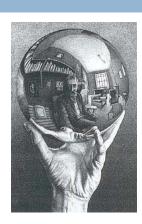

- usually used to check if a downcast will succeed
- When is this useful?
  - Enables us to write "reflexive" code: software that operates in very general ways and customizes its behavior based on the types of objects it "observes"

#### Example

 suppose twist is a method implemented only in IntPuzzle

```
void twist(IPuzzle[] pzls) {
  for (int i = 0; i < pzls.length; i++) {
    if (pzls[i] instanceof IntPuzzle) {
        IntPuzzle p = (IntPuzzle)pzls[i];
        p.twist();
    }
}</pre>
```

#### **Avoid Useless Downcasting**

bad

```
void moveAll(IPuzzle[] pzls) {
  for (int i = 0; i < pzls.length; i++) {
    if (pzls[i] instanceof IntPuzzle)
        ((IntPuzzle)pzls[i]).move("N");
    else ((ArrayPuzzle)pzls[i]).move("N");
}</pre>
```

good

```
void moveAll(IPuzzle[] pzls) {
  for (int i = 0; i < pzls.length; i++)
    pzls[i].move("N");
}</pre>
```

#### Subinterfaces

- Suppose you want to extend the interface to include more methods
  - IPuzzle: scramble, move, tile
  - ImprovedPuzzle: scramble, move, tile, samLoyd
- Two approaches
  - start from scratch and write an interface
  - **p** extend the **IPuzzle** interface

```
interface IPuzzle {
    void scramble();
    int tile(int r, int c);
    boolean move(char d);
}
interface ImprovedPuzzle extends IPuzzle {
    void samLoyd();
}
```

- IPuzzle is a superinterface of ImprovedPuzzle
- ImprovedPuzzle is a subinterface of IPuzzle
- ImprovedPuzzle is a subtype of IPuzzle
- An interface can extend multiple superinterfaces
- A class that implements an interface must implement all methods declared in all superinterfaces

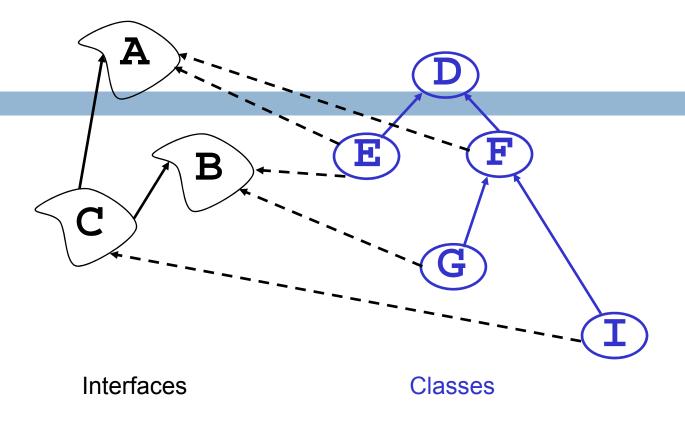

```
interface C extends A,B {...}
class F extends D implements A {...}
class E extends D implements A,B {...}
```

#### Conclusion

- □ Relationships between classes are a "tool" in Java
  - This tool lets us, for example, talk about "Living creatures", "all animals" "animals in the Bronx zoo", "Lenny the Lion", etc.
  - Java is sophisticated about these relationships: subclasses, inheritance, interfaces, overriding, shadowing... We need to understand these mechanisms to use Java well.
- □ But we also need to use them carefully!
  - Very easy to create confusing situations!